# **PEMANFAATAN METODE USER CENTERED DESIGN PADA APLIKASI E-RAPOR BERBASIS WEBSITE DI SDN 11 RANTAU BAYUR**

# **SKRIPSI**

Program Studi Sistem Informasi

Jenjang Strata-1

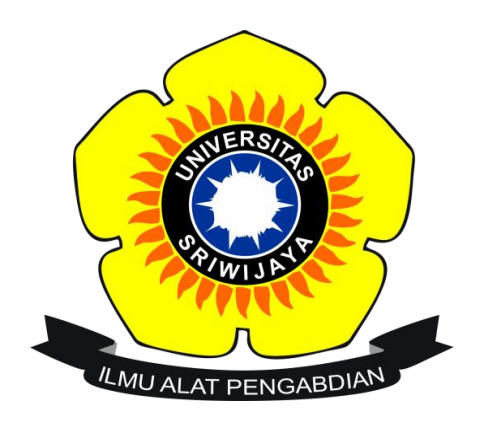

Oleh

**Mahyudin**

**09031381924089**

**FAKULTAS ILMU KOMPUTER JURUSAN SISTEM INFORMASI UNIVERSITAS SRIWIJAYA MEI 2023**

### <span id="page-1-0"></span>**LEMBAR PENGESAHAN**

#### **LEMBAR PENGESAHAN**

#### **SKRIPSI**

#### PEMANFAATAN METODE USER CENTERED DESIGN PADA APLIKASI E-**RAPOR BERBASIS WEBSITE DI SDN 11 RANTAU BAYUR**

Sebagai salah satu syarat untuk penyelesaian Studi di program studi Sistem Informasi SI

Olch:

Mahyudin

09031381924089

Mengetahui, Ketua Jurusan,

Endang Lestari Ruskan, M.T NIP. 197811172006042001

Palembang, Mei 2023 Pembimbing,

M. Rudi Sanjaya, S.Kom., M.Kom NIP. 1986 1272019031005

×

### <span id="page-2-0"></span>**HALAMAN PERNYATAAN BEBAS PLAGIAT**

#### HALAMAN PERNYATAAN BEBAS PLAGIAT

Yang bertanda tangan dibawah ini:

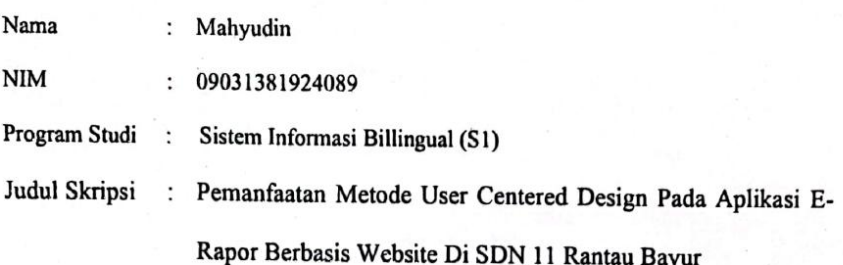

Hasil Pengecekan Software iThenticate/Turnitin: 19 %

Menyatakan bahwa laporan skripsi saya merupakan hasil karya sendiri dan bukan hasil penjiplakan/plagiat. Apabila ditemukan unsur penjiplakan/plagiat dalam laporan skripsi ini, maka saya bersedia menerima sanksi akademik dari Universitas Sriwijaya sesuai dengan ketentuan yang berlaku.

Demikianlah, pemyataan ini saya buat dengan sebenarnya dan tidak ada paksaan oleh siapapun.

Palembang, Mei 2023 **KX422083** 

Mahyudin 09031381924089

iii

#### <span id="page-3-0"></span>**HALAMAN PERSETUJUAN**

#### HALAMAN PERSETUJUAN

Telah accepted jurnal di (JTEKSIS) Jurnal Teknologi & Sistem Informasi Bisnis (Sinta 4) pada:

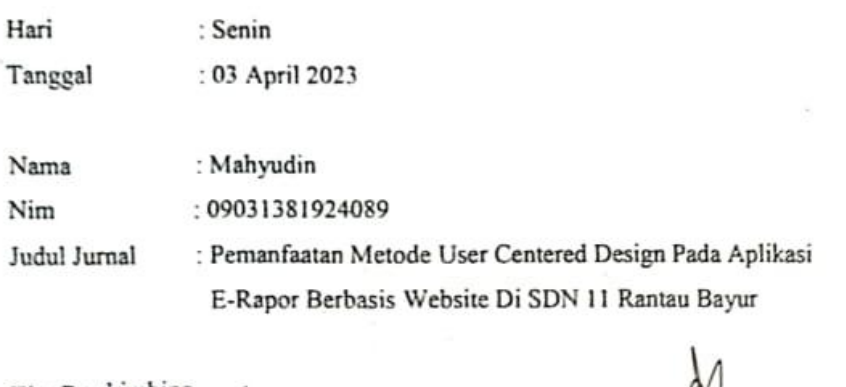

![](_page_3_Picture_36.jpeg)

Mengetahui<br>Ketua Jurusan Sistem Informasi,  $r + 1$ 

Endang Lestari Ruskan, M.T.<br>NIP.197811172006042001

 $\mathbf{v}$ 

뫊

## <span id="page-4-0"></span>**HALAMAN PERSEMBAHAN**

# MOTTO

**" Angin tidak berhembus untuk menggoyangkan pepohonan, melainkan menguji kekuatan akarnya"**

**" Allah tidak menciptakan manusia untuk menjadi orang yang paling sempurna melainkan menjadi orang yang paling berguna karena sebaik-baiknya manusia adalah iayang bermanfaat bagi banyak orang"**

**Skripsi ini dipersembahkan untuk :**

- **Diri Sendiri**
- **Ayah, Ibu dan Adik-Adik Tercinta**
- **Sahabat dan Teman Teman Seperjuangan**
- **Dosen Pembimbing Saya**
- **Para Dosen, Pegawai, dan Staff Fasilkom Unsri**
- **Almamaterku, Universitas Sriwijaya**

#### <span id="page-5-0"></span>**KATA PENGANTAR**

بِنَّفِيْسِطِ الْبَيْرَالِدِ الصَّحْرَ الصَّحْرَةُ

Alhamdulillahirobbil'alamin, segala puji dan syukur penulis panjatkan pada Allah SWT atas limpahan ridho, rahmat, rezeki, dan hidayah-Nya sehingga penulis dapat menyelesaikan skripsi yang berjudul **"Pemanfaatan Metode** *User Centered Design* **Pada Aplikasi E-Rapor Berbasis** *Website* **Di SDN 11 Rantau Bayur".** Sebagai salah satu syarat untuk menyelesaikan pendidikan Strata 1 (S1) pada Program Studi Sistem Informasi Fakultas Ilmu Komputer Universitas Sriwijaya.

Selama penulisan skripsi, penulis menemukan berbagai hambatan, rintangan serta kesulitan. Namun berkat pertolongan Allah SWT, do'a, serta dukungan dari berbagai pihak, skripsi ini dapat diselesaikan penulis dengan baik. Maka dari itu penulis mengucapkan terimakasih yang sebesar-besarnya kepada :

- 1. Allah SWT yang telah melimpahkan rahmat, nikmat dan karunia-Nya berupa kesehatan, kesempatan dan kemudahan sehingga penulis dapat menyelesaikan penyusunan skripsi ini.
- 2. Kedua orang tua, adik-adik dan ponakan tercinta yang senantiasa mendoakan dan memberikan dukungan dalam segala hal kepada penulis baik moril maupun materil selama menjalani pendidikan.
- 3. Bapak Jaidan Jauhari, M.T. selaku Dekan Fakultas Ilmu Komputer Universitas Sriwijaya.
- 4. Ibu Endang Lestari Ruskan, M.T. selaku Ketua Jurusan Sistem Informasi Fakultas Ilmu Komputer Universitas Sriwijaya.
- 5. Bapak Ahmad Rifai, M.T. selaku Dosen Pembimbing Akademik yang selalu memberikan arahan serta bimbingan kepada penulis selama masa perkuliahan.
- 6. Bapak M. Rudi Sanjaya, S.Kom., M.Kom. selaku Dosen Pembimbing Skripsi yang selalu memberikan arahan serta bimbingan kepada penulis selama melakukan penyusunan skripsi.
- 7. Seluruh dosen dan pegawai Fakultas Ilmu Komputer Universitas Sriwijaya.
- 8. Seluruh teman-teman seperjuangan Jurusan Sistem Informasi Angkatan 2019 yang sama-sama berjuang meraih gelar sarjana.
- 9. Rekan-Rekan satu bimbingan Andri Febriansyah dan M. Yusuf Al-Hakim Syah yang sering penulis jadikan tempat berdiskusi terkait pengerjaan skripsi.
- 10. Teman-teman dekat : adam, ferlian, syahridho, zikri yang sering penulis jadikan tempat berkeluh kesah dan bertukar pikiran tentang dunia perkuliahan dan kehidupan.
- 11. Kepada diri sendiri yang sudah bisa bertahan dan melewati banyaknya

pengalaman baik dan buruk dalam dunia perkuliahan dan kehidupan.

Penulis menyadari skripsi ini masih belum sempurna dan masih perlu pengembangan. Maka dari itu penulis sangat terbuka untuk diberi kritik dan saran yang membangun demi kesempurnaan penulisan skripsi pada masa yang akan datang. Penulis juga berharap skripsi ini dapat memberikan manfaat bagi penulis dan para pembaca untuk menambah ilmu pengetahuan serta melakukan penelitian selanjutnya yang sejenis.

Palembang, 25 Mei 2023

Mahyudin 09031381924089

#### **PEMANFAATAN METODE USER CENTERED DESIGN PADA APLIKASI E-RAPOR BERBASIS WEBSITE DI SDN 11 RANTAU BAYUR**

#### **Oleh**

#### **Mahyudin**

#### **09031381924089**

### <span id="page-8-0"></span>**ABSTRAK**

SD Negeri 11 Rantau Bayur adalah sebuah institusi pendidikan negeri yang berlokasi di Kabupaten Banyuasin.Sekolah ini telah terakreditasi dengan grade B dan menerapkan kurikulum 2013 dalam kegiatan belajar mengajar. Namun, SD Negeri 11 Rantau Bayur menghadapi kendala dalam pengelolaan dan pencatatan nilai siswa karena masih menggunakan metode manual. Penelitian dilakukan untuk merancang antarmuka aplikasi rapor berbasis website yang efektif dan efisien. Metode yang digunakan adalah User Centered Design (UCD) dengan melibatkan pengguna dalam proses desain. Tim peneliti mengumpulkan kebutuhan dan preferensi pengguna melalui wawancara, observasi, dan pengumpulan data dari sumbersumber terkait. Berdasarkan data tersebut, tim peneliti mengembangkan antarmuka aplikasi rapor yang menampilkan informasi nilai siswa secara rinci dan terstruktur, serta fitur-fitur yang memudahkan guru dalam melakukan pengelolaan nilai siswa. Setelah tahap perancangan selesai, tim peneliti melakukan evaluasi terhadap desain prototype aplikasi rapor menggunakan kuesioner Heuristic Evaluation & Webuse. Hasil evaluasi menunjukkan bahwa perancangan antarmuka aplikasi rapor yang menggunakan metode UCD memenuhi standar usability yang baik dan dapat membantu guru dalam mengukur perkembangan kemampuan siswa secara optimal. Oleh karena itu, aplikasi rapor berbasis website yang dirancang dapat meningkatkan efisiensi pengelolaan dan pencatatan nilai siswa di SD Negeri 11 Rantau Bayur serta dapat dijadikan model pengelolaan nilai siswa yang efektif dan efisien bagi institusi pendidikan lainnya.

**Kata Kunci** : *Website, User Centered Design, Heuristic Evaluation, Website Usability Evaluation.*

#### *UTILIZATION OF USER CENTERED METHOD DESIGN METHOD ON THE WEBSITE-BASED E-REPORT APPLICATION AT SDN 11 RANTAU BAYUR*

#### **Oleh**

#### **Mahyudin**

#### **09031381924089**

### <span id="page-9-0"></span>*ABSTRACT*

*SD Negeri 11 Rantau Bayur is a public educational institution located in Banyuasin Regency. The school has been accredited with grade B and implements the 2013 curriculum in teaching and learning activities. However, SD Negeri 11 Rantau Bayur faces obstacles in managing and recording student grades because it still uses manual methods. The research was conducted to design an ef ective and ef icient website-based report card application interface. The method used was User Centered Design (UCD) by involving users in the design process. The research team collected user needs and preferences through interviews, observations, and data collection from related sources. Based on this data, the research team developed a report card application interface that displays detailed and structured student grade information, as well as features that make it easier for teachers to manage student grades. After the design stage was completed, the research team evaluated the prototype design of the report card application using the Heuristic Evaluation & Webuse questionnaire. The evaluation results show that the design of the report card application interface using the UCD method meets good usability standards and can assistteachers in measuring the development of student abilities optimally. Therefore, the designed web-based report card application can improve the ef iciency of managing and recording student grades at SD Negeri 11Rantau Bayur and can be used as an ef ective and ef icient student grade management model for other educational institutions.*

**Keyword**: *Website, User Centered Design, Heuristic Evaluation, Website Usability Evaluation.*

# <span id="page-10-0"></span>**DAFTAR ISI**

![](_page_10_Picture_7.jpeg)

![](_page_11_Picture_8.jpeg)

![](_page_12_Picture_4.jpeg)

![](_page_13_Picture_4.jpeg)

# <span id="page-14-0"></span>**DAFTAR TABEL**

## **Halaman**

![](_page_14_Picture_316.jpeg)

![](_page_15_Picture_71.jpeg)

# <span id="page-16-0"></span>**DAFTAR GAMBAR**

![](_page_16_Picture_379.jpeg)

![](_page_17_Picture_4.jpeg)

![](_page_18_Picture_328.jpeg)

![](_page_19_Picture_328.jpeg)

![](_page_20_Picture_352.jpeg)

![](_page_21_Picture_342.jpeg)

![](_page_22_Picture_352.jpeg)

![](_page_23_Picture_51.jpeg)

# <span id="page-24-0"></span>**DAFTAR LAMPIRAN**

#### **Halaman**

![](_page_24_Picture_145.jpeg)

# <span id="page-25-0"></span>**BAB I PENDAHULUAN**

#### <span id="page-25-1"></span>**1.1 Latar Belakang**

Menurut Undang-Undang No. 20 tahun 2003, pendidikan sekolah adalah upaya yang sadar dan terencana untuk memfasilitasi kegiatan belajar dan proses pembelajaran agar peserta didik dapat aktif mengembangkan potensi diri mereka, termasuk aspek spiritual, pengendalian diri, kepribadian, kecerdasan, akhlak mulia, dan keterampilan yang diperlukan baik untuk diri mereka maupun masyarakat. Salah satu indikator perkembangan belajar siswa adalah melalui penilaian nilai yang diberikan oleh guru melalui ujian.

Seiring dengan peningkatan mutu pendidikan, Kementerian Pendidikan dan Kebudayaan (Kemendikbud) melakukan berbagai inovasi untuk meningkatkan mutu pendidikan agar lulusan dapat bersaing secara global di masa depan. Salah satu inovasi tersebut adalah pemberlakuan kurikulum K13 yang bertujuan untuk menghasilkan siswa yang produktif, kreatif, dan inovatif melalui penguatan nilai sikap, keterampilan, dan pengetahuan. SDN 11 Rantau Bayur juga telah menerapkan kurikulum ini dalam proses belajar mengajar mereka. Menurut konsep penilaian kurikulum K13, penilaian oleh pendidik tidak hanya melibatkan aspek pengetahuan, tetapi juga aspek keterampilan. Proses pelaporan nilai siswa dilakukan setiap semester.

Namun, berdasarkan wawancara dengan kepala sekolah, terdapat beberapa kendala dalam proses pencatatan nilai siswa di SDN 11 Rantau Bayur. Salah satu kendala tersebut adalah kurang efisienya penggunaan waktu karena nilai siswa dicatat secara manual oleh guru mata pelajaran dan kemudian diserahkan ke wali

kelas dalam bentuk kertas tulistangan. Selanjutnya, wali kelas harus memasukkan nilai tersebut ke dalam aplikasi Microsoft Excel untuk pembuatan rapor pada akhir semester. Beberapa wali kelas juga menghadapi kesulitan dalam menggunakan Microsoft Excel, bahkan ada yang tidak memahami sama sekali. Hal ini menyebabkan sering terjadi keterlambatan dalam penyalinan nilai rapor dan kemungkinan adanya kesalahan saat nilai disalin dan dimasukkan ke dalam Microsoft Excel.

Dalam menghadapi permasalahan tersebut, Kepala Sekolah SDN 11 Rantau Bayur berharap adanya perancangan sistem dengan antarmuka pengguna yang dapat membantu proses pencatatan nilai siswa. Dengan perancangan tersebut, diharapkan guru mata pelajaran dapat langsung memasukkan nilai siswa ke dalam sistem sehingga wali kelas tidak perlu menunggu dan memasukkan ulang nilai siswa. Selain itu, perancangan ini diharapkan dapat memudahkan wali kelas yang mengalami kesulitan dalam menggunakan Excel. Tugas wali kelas hanya akan berkaitan dengan tugas-tugas kelas seperti mencatat kehadiran, prestasi siswa, dan catatan khusus. Data nilai siswa yang dimasukkan oleh guru dapat langsung dilihat dan diterima oleh wali kelas dan kepala sekolah. Antarmuka yang baik adalah yang mudah dipelajari, digunakan, dan memberikan kenyamanan bagi pengguna saat menggunakannya.

Dalam konteks ini, dengan menerapkan sistem komputerisasi pada perancangan yang diusulkan, diharapkan proses penerimaan data nilai siswa dapat dioptimalkan dan dipercepat, serta memudahkan pengolahan nilai rapor di SDN 11 Rantau Bayur. Oleh karena itu, judul Tugas Akhir yang diambil adalah "Pemanfaatan Metode User Centered Design pada Aplikasi E-Rapor Berbasis

Website di SDN 11 Rantau Bayur".

#### <span id="page-27-0"></span>**1.2 Rumusan Masalah**

Berdasarkan uraian latar belakang di atas maka masalah yang akan dibahas adalah sebagi berikut:

- 1. Bagaimana merancang dan membangun sebuah website pengolah nilai raport dengan memanfaatkan metode user centered design?
- 2. Bagaimana membuat pengolahan nilai raport yang mempemudah proses penginputan nilai raport pada SDN 11 Rantau Bayur?

#### <span id="page-27-1"></span>**1.3 Tujuan**

Adapun Tujuan dari penelitian ini yaitu:

- 1. Merancang dan Membangun aplikasi E-Rapor berbasis website di SDN 11 Rantau Bayur yang mendukung penyelenggaraan pendidikan sehingga layanan informasi akademik di SDN 11 Rantau Bayur lebih baik dan efektif.
- 2. Membangun aplikasi E-Rapor berbasis website dengan memanfaatkan metode user centered design yang terdiri dari Plan the human centered design, Specify the context of use, Specify user and organizational requirements, Product design solutions, Evaluate design against user requirements.

#### <span id="page-27-2"></span>**1.4 Manfaat**

Adapun Manfaat dari penelitian ini sebagai berikut :

1. Aplikasi ini diharapkan dapat mempercepat dan mempermudah proses penginputan nilai rapor siswa di SDN 11 Rantau Bayur dengan

menggunakan metode user centered design.

2. Aplikasi ini dapat mempermudah pembuatan nilai rapor karena data diolah dengan menggunakan komputer sehingga meningkatkan kecepatan dan ketepatan dalam melakukan proses pengolahan nilai raport.

#### <span id="page-28-0"></span>**1.5 Batasan Masalah**

Sistem pengolahan nilai raport ini memiliki ruang lingkup kerja yang sangat luas, agar masalah yang dibahas tidak menyimpang dari tujuan, maka dibuat batasan masalah, yaitu:

- 1. Aplikasi ini dapat diakses oleh Tata usaha, Guru, dan Wali Kelas.
- 2. Bagaimana membuat pengolahan nilai raport yang mempemudah proses penginputan nilai raport pada SDN 11 Rantau Bayur?
- 3. Perancangan ini berfokus pada pengolahan nilai raport siswa SDN 11 Rantau Bayur.
- 4. Aplikasi E-Rapor di buat menggunakan Bahasa pemograman PHP dengan memanfaatkan metode user centered design.
- 5. Aplikasi E-Rapor dapat di akses secara online.

- <span id="page-29-0"></span>**DAFTAR PUSTAKA**<br>
Devi, I. K., Mursityo, Y. T., & Putri, R. R. (2018). Analisis Usability Aplikasi Mobile Pemesanan Layanan Taksi Perdana Menggunakan Metode Webuse dan Heiuriistic<sup>i</sup> Eivaluatio<sup>i</sup> n. *Jurnal Pen*<sup>i</sup> *gem*<sup>i</sup> *bangan Te*i*knologi*<sup>i</sup> *In*<sup>i</sup> *formasi*<sup>i</sup> *dan Il*<sup>i</sup> *mu Kompute*i*r, 2*, 2909-2918.
- Dray, S. (1995). The inportance of designing usable systems. *interactic ns*, 17-20.
- Firmansyah, R. (2017). Fuzzy Decision Support System (FDSS) Untuk Seleksi Per erimaan Siswa Baru. *I, CIT (In donesian Journal on Computer and Information Technology*), 2, 17-25.
- Gusteri, F., & Andikos, G. (2016). Komunikasi Manusia Dengan Komputer. Bogor: In Media.
- Ihsani, F., Az-Zahra, H. M., & Rachmadi, A. (2022). Perancangan Antarmuka Pengguna Sistem Informasi Pergelolaan Nilai Siswa SMA IT Ibnu Abbas men ggunakan Metode Human Centered Design. *Jurnal Pengen bangan Te*i*knologi*<sup>i</sup> *In*<sup>i</sup> *formasi*<sup>i</sup> *dan Ilmu*<sup>i</sup> *Komputer,*<sup>i</sup> *6*, 351-359.
- Janah, R. R. (2020). *Rancang Bangun Antarmuka Aplik*<sup>i</sup> *asi*<sup>i</sup> *Smansamore*<sup>i</sup> *Flipp*<sup>i</sup> *ed*<sup>i</sup> *School Men*<sup>i</sup> *ggunakan Me*i*tode*<sup>i</sup> *User*<sup>i</sup> *Cen*<sup>i</sup> *te*i*red*<sup>i</sup> *De*i*si*i*gn (UCD) (Studi*<sup>i</sup> *Kasus: SMAN 1 GLENMORE).* Jember: Digital Repository Universitas Jember.
- Karidina, S., Kharisma, A. P., & Huda, F. A. (2022). Perancangan User Experience Aplikasi Sistem Informasi Akademik berbasis Mobile men ggunakan Metode Human-Centered Design (Studi Kasus: SDN Latsari Ii). *Jurnal Pe*i*ngem*<sup>i</sup> 2931-2940. *bangan Tek*<sup>i</sup> *nologi*<sup>i</sup> *<sup>I</sup>*i*nformasi*<sup>i</sup> *dan <sup>I</sup>*i*lmu Kompute*i*r, <sup>6</sup>*,
- Khasanah, I. U., Fachry, M., Adriani, N. S., Saputra, Y., & Il rahim, A. (2018). Per erapan Metode User Centered Design dalam Mer ganalisis User Interface pada Website Universitas Sriv ijaya. *Il TEGEI : Journal of Information Technology, 3, 21-27.*
- Krisnoanto, A. (2018). Penerapan Metode User Centered Design Pada Aplikasi E-Lea rning Berbasis Android (Studi Kasus: SMAN 3 Sic oarjo). *Doctoral di*i*sse*i*rtati*i*on, Uni*i*ve*i*rsi*i*tas Brawi*i*jaya*.
- Lombardi, G., & Albani, L. (2010). *User Centred Design for E. SYRE. CH.* User Study & Architectural.
- Muharto, & Ambarit<sup>i</sup> a, A. (2016). *Me*i*tode*<sup>i</sup> *Pen*<sup>i</sup> *e*i*lit*<sup>i</sup> *i*i*an Si*i*stem*<sup>i</sup> *Informas*<sup>i</sup> *i:*<sup>i</sup> *Me*i*ngatasi*<sup>i</sup> *Kes*<sup>i</sup> *uli*i*tan Mahasis*<sup>i</sup> *wa Dalam Me*i*nyusun Proposal Pe*i*ne*i*li*i*ti*i*an.* Yogyakarta: Deepublish.
- Mulyani, S. (2017). *Metode Analisis dan Perancangan Sister.* . Bandung: Abdi<br>Sistematika.
- Nurul, M. I., & Metandi, F. (2020). PERANCANGAN SISTEM INFORMASI PRODUKSI DAN PENJUALAN PADA UMKM BAKPIA (STUDI KASUS AA BAKERY. *JUST TI: (Jurnal Sains Terapan Teknologi Informasi*), 17-20.
- Rifqi, A. M., Mursityo, Y. T., & Az-Zahra, H. M. (2019). Pengembangan Sistem I<sub>1</sub> formasi Pengelolaan Nilai Siswa Mer ggunakan Metode Human Centered Design (Studi Pada SMP Negeri 1 Gondangleg *i Jurnal Pen*<sup>i</sup> *gem*<sup>i</sup> *bangan Te*i*knologi*<sup>i</sup> *I*i*nformasi*<sup>i</sup> *dan I*i*lmu Komputer*<sup>i</sup> *, 3*, 2061-2069.
- Solahudin, M. (2021). Rancang Bangun Sister Informasi Akademik Sekolah (SIAS) Berbasis Website. Journal of Computer and Information<br>Technology, 107-113.